# **Aplicação para cálculo da temperatura mínima basal utilizando o método de unidades fototérmicas**

**Software for calculating the baseline temperature minima using the method of photothermal units**

> Raphael de Souza Rosa Gomes<sup>1(\*)</sup> Paula Valéria de Carvalho<sup>2</sup> Renan Gonçalves de Oliveira<sup>3</sup> Saiani Zarista4 Francisco de Ameida Lobo5

### **Resumo**

Este trabalho desenvolveu um *software* com a linguagem Java para determinar a unidade fototérmica dependendo dos graus-dias. Com a utilização do *software*, os resultados são mais confiáveis, além de facilitar estudos que utilizem a unidade fototérmica. Para a construção do *software*, primeiramente, foram determinados os parâmetros de entradas necessárias para os cálculos que são: o número do dado a ser estudado, as temperaturas mínima, média e máxima, a latitude, o dia e a faixa de temperatura para testar se é ou não a temperatura mínima basal. Para cada valor de Temperatura mínima basal (Tb) escolhida, foram calculados os grausdias e a UF, para, em seguida, determinar a média e o desvio padrão. Com isso, calcularam-se os valores do coeficiente de variação (cv) para cada Tb escolhido. Após esses cálculos, o *software* gera um gráfico para a análise dos resultados.

Recebido para publicação em 19/03/2013 e aceito em 30/06/2014

<sup>1</sup> MSc.; Ciência da Computação; Doutorando em Física Ambiental no Programa de Pós-Graduação em Física Ambiental na Universidade Federal de Mato Grosso, UFMT; Avenida Fernando Correa s/n., Coxipó, CEP: 78060-900, Cuiabá, Mato Grosso, Brasil; E-mail: raphael@ic.ufmt.br (\*) Autor para correspondência.

<sup>2</sup> MSc.; Licenciada em Física, Doutoranda em Física Ambiental no Programa de Pós-Graduação em Física Ambiental na Universidade Federal de Mato Grosso, UFMT; Avenida Fernando Correa s/n., Coxipó, CEP: 78060-900, Cuiabá, Mato Grosso, Brasil; E-mail: paulav19@hotmail.com

<sup>3</sup> MSc.; Engenheiro Agrônomo; Professor no Instituto Federal de Educação, Ciência e Tecnologia de Mato Grosso, *IFMT*, *Campus* de Sorriso; Doutorando em Física Ambiental no Programa de Pós-Graduação em Física Ambiental na Universidade Federal de Mato Grosso, UFMT; Endereço: Avenida Tancredo Neves, 543, Ed. LKS, Centro, CEP: 78890-000, Sorriso, Mato Grosso, Brasil; E-mail: renanvb@gmail.com

<sup>4</sup> MSc.; Geógrafa; Professora no Colégio Coração de Jesus; Endereço: Rua Comandante Costa, 1424, Centro, CEP: 78020-400, Cuiabá, Mato Grosso, Brasil; E-mail: zaristasaiani@gmail.com

<sup>5</sup> Dr.; Engenheiro Agrônomo; Professor Associado do Departamento de Solos e Engenharia Rural, Faculdade de Agronomia, Medicina Veterinária e Zootecnia e nos Programas de Pós-Graduação em Física Ambiental e Agricultura Tropical da Universidade Federal de Mato Grosso, UFMT; Bolsista de Produtividade em Pesquisa do CNPq; Endereço: Avenida Fernando Corrêa da Costa, n. 2367, *Campus* Universitário, Coxipó da Ponte, CEP: 78060-900, Cuiabá, Mato Grosso, Brasil; E-mail: renan\_vb@hotmail.com

Ambiência Guarapuava (PR) v.10 n.3 p. 677 - 684 Set/Dez. 2014 ISSN 1808 - 0251 DOI:10.5935/ambiencia.2014.03.02

Assim, o *software* faz grande contribuição, pois otimiza e automatiza o cálculo da temperatura basal mínima.

**Palavras-chave**: graus-dias; coeficiente de variação; automatização.

# **Abstract**

This work developed software with the Java language to determine the photothermal unit depending on degree days. Using the software is the most reliable, and facilitates studies using photothermal unit. To construct the software were first determined parameters necessary inputs for the calculations is the number of data to be studied, the minimum, average and maximum temperatures, latitude, day and temperature range to which you want to verify that is the minimum core temperature. For each value of minimum basal Temperature (Tb) was calculated by the chosen degree days and UF, to then determine the mean and standard deviation. With this we calculated the coefficient of variation (cv) for each chosen Tb. After these calculations the software builds a graph for analysis of results, so the software does great contribution since it optimizes and automates the calculation of the minimum core temperature.

**Key words**: degree days; coefficient of variation; automation.

#### **Introdução**

A capacidade de desenvolvimento e crescimento de uma cultura depende das condições ambientais. Para utilização satisfatória de uma cultura em determinada região, é preciso utilizar adequadamente as variáveis climáticas, as quais podem ser estimadas para diferentes localidades e que interferem e/ou influenciam no desenvolvimento e crescimento das mesmas com maior precisão da cultivar em questão. Compreende-se perfeitamente que a temperatura do ar tem uma influência importante sobre o desenvolvimento das culturas (WARRINGTON; KANEMASU, 1983); e uma forma de analisar as interações clima-planta é por meio do uso do sistema de unidades térmicas, ou graus-dia, que traduzem a energia à disposição da planta em cada dia.

Conforme Barbano et al. 2001; o acúmulo de Graus-Dia (GD) é de extrema relevância no processo de otimização e redução de riscos climáticos, uma vez que o conhecimento das exigências térmicas de uma cultura contribui para a previsão da duração do ciclo da planta em função dos fatores ambientais.

Dentre esses fatores e mesmo sob condições ideais de recursos hídricos e de níveis de radiação solar, a planta não se desenvolve e seu crescimento é extremamente reduzido, quando submetida à temperatura inferior a um valor mínimo, ou superior a um valor máximo, com exigência específica de temperatura do ar para cada fase fenológica de desenvolvimento ( WENT, 1953) (MONTEITH; ELSTON, 1996).

A soma dos GD também possibilita um planejamento mais adequado das épocas em que deverão ser efetuados os tratos

culturais, as aplicações de fertilizantes e a programação da colheita, tanto no aspecto agrícola quanto administrativo e financeiro (OMETO, 1981).

A unidade fototérmica é um índice para avaliar o efeito da temperatura do ar e do fotoperíodo sobre a resposta da planta, objetivando prever a produtividade de plantas forrageiras em resposta às oscilações estacionais do ambiente (VILLA NOVA et al., 1983).

Segundo Almeida et al. (2011), o uso da unidade fototérmica demonstra ser viável para estimativa da produção total de matéria seca de pastagens e sua variação estacional em condições irrigadas. Esse tipo de estimativa é importante para o planejamento e a avaliação de sistemas de produção a pasto, principalmente se levada em consideração a crescente utilização de sistemas modernos de irrigação na região do Brasil Central.

Dessa forma, o objetivo deste trabalho é propor o uso de um *software* com a linguagem Java para determinar a unidade fototérmica em função dos graus-dia, gerando respostas mais confiáveis, além facilitar os estudos que utilizem a UF e os graus-dia.

## **Material e Métodos**

Para o desenvolvimento do *software,* foi utilizada a linguagem de programação Java. Primeiramente, foram determinados os parâmetros de entrada que são: o número do dado, o dia da coleta do dado, as temperaturas mínimas, médias e máximas do dia, a latitude e o intervalo de Temperatura basal mínima (Tb) para teste. Após a determinação desses parâmetros, foi desenvolvido todo o cálculo para a obtenção da Unidade Fototérmica (UF) para cada Temperatura basal mínima (Tb) escolhida como se segue.

Para todos os Tb's, foram realizados os cálculos dos Graus-Dias (GD) utilizando a relação de (VILLA NOVA et al., 1972) (Equação 1):

$$
GD = T - Tb \tag{1}
$$

Onde:

T - É a temperatura média do período considerado;

Tb - É a temperatura basal mínima.

A partir dos valores de GD, foram calculados os valores da duração astronômica do início e do fim do período (Ni e Nf respectivamente), pelas seguintes equações:

$$
N = 0.133 \cdot \arccos(-tg \delta \cdot tg\varphi) \tag{2}
$$

$$
S = 23,45 \cdot \text{sen} \left[ \frac{360}{365} \cdot (Dj - 80) \right] \tag{3}
$$

Onde:

Dj - Dia Juliano do Ano;

φ - Latitude do local estudado;

δ - Declinação solar para a latitude informada.

A partir desses dados, foram calculados os valores da UF para cada fruto estudado, utilizando a equação de (VILLA NOVA et al., 1999):

$$
UF = \frac{\left(\frac{n}{2}GD\right)^{\left(\frac{N}{N}+1\right)}}{\frac{Nf}{Ni}+1} \tag{4}
$$

Onde:

UF - Número de unidades fototérmicas acumuladas no período;

n - Número de dias do período;

Ni - Duração astronômica do dia no início do período;

Nf - Duração astronômica do dia no fim do período;

GD - Graus-dia médio do período.

Com os valores de UF's, calcularamse os valores dos coeficientes de variações (cv) para cada Temperatura basal mínima (Tb) determinada no parâmetro de entrada, calculando a média e o desvio padrão da UF. Então, o cálculo de cv de cada Temperatura (Tb) foi obtido da seguinte fórmula:

$$
cv = \frac{S}{X} \tag{5}
$$

Onde:

S - Desvio padrão da amostra;

X - Média dos graus-dia.

# **Resultados e Discussões**

O *software* apresenta as seguintes interfaces, onde para cada dado inserido são necessárias as seguintes informações, como mostra a figura 1:

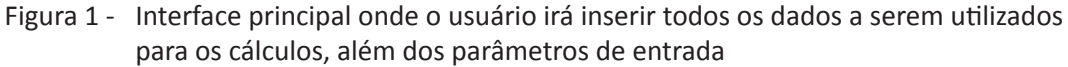

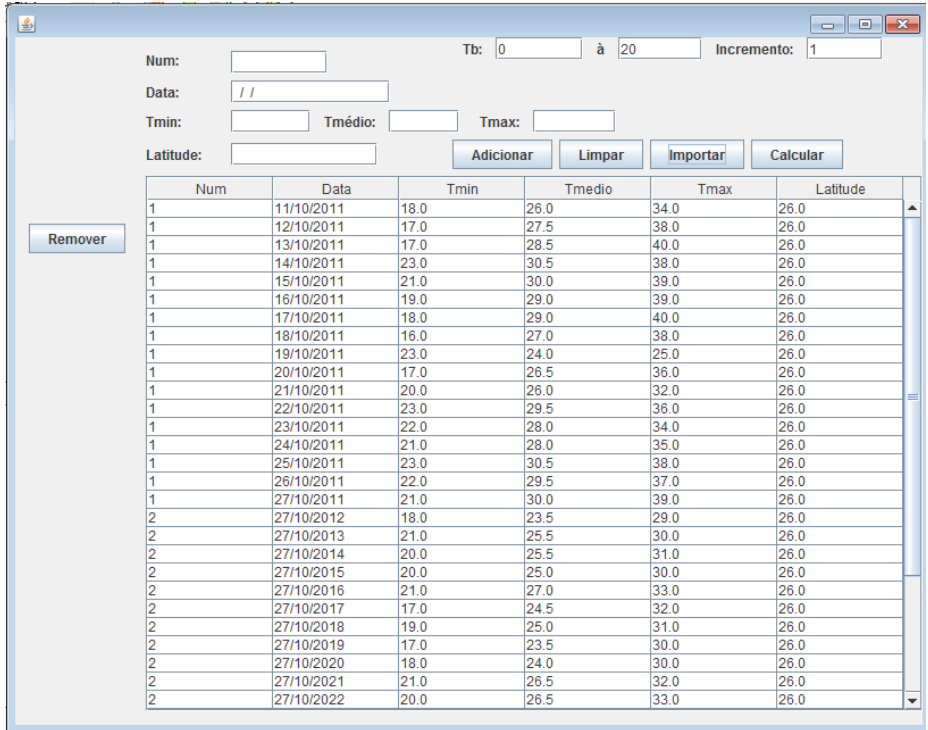

*Fonte: Autores (2013).*

Número: que irá representar o número do dado fruto.

Data: quando o dado e obtido, isso é utilizado, pois o cálculo necessita realizar suas operações por dia.

Tmin: temperatura mínima do dia referido. Tmédio: temperatura média do dia referido. Tmax: temperatura máxima do dia referido. Latitude: posição onde o dado foi obtido.

Outro parâmetro de entrada, mas que não é inserido por dado, é o intervalo de temperatura basal mínima que se deseja calcular, pois, a partir dos resultados obtidos, escolhe-se a temperatura representada pelo vértice de uma parábola.

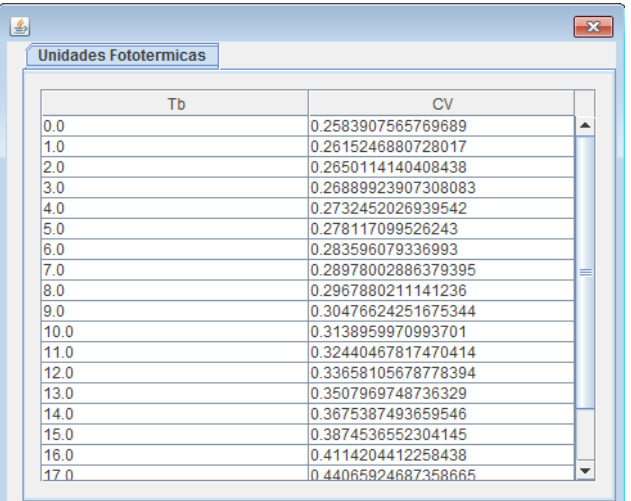

#### Figura 2 - Interface para mostrar os resultados dos cálculos

*Fonte: Autores (2013).*

A figura 2 mostra a interface com os resultados dos cálculos para todas as temperaturas escolhidas, sendo a primeira coluna da tabela a temperatura basal mínima calculada e a segunda o coeficiente de variação da mesma.

Figura 3 - Interface mostra os dados que foram utilizados para calcular o coeficiente de variação para uma temperatura determinada. Sendo a primeira coluna o nome do dado e a segunda a unidade fototérmica daquele dado

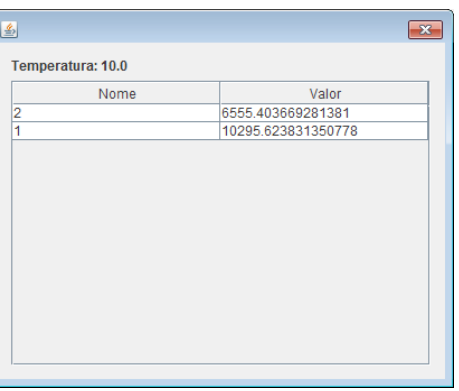

#### *Fonte: Autores (2013).*

Para cada coeficiente de variação, existe uma lista de dados utilizados para aquele valor, sendo mostrado pela figura 3, onde a primeira coluna representa o número do dado que foi determinado pela entrada (Figura 1), e a segunda coluna representa o valor da unidade fototérmica para aquele dado naquela temperatura basal mínima calculada.

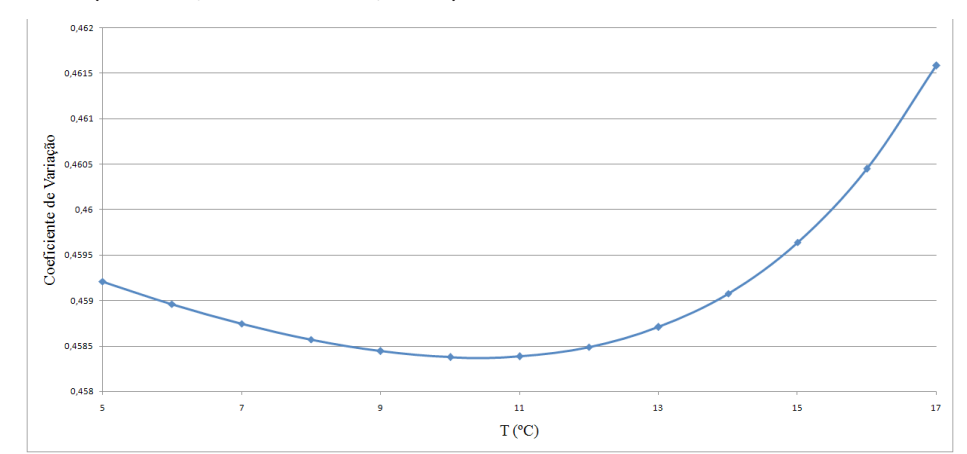

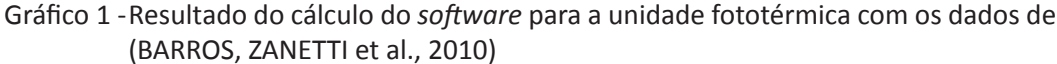

*Fonte: Autores (2013).*

Após a implementação do *software,* o mesmo foi testado com os dados utilizados no artigo (BARROS et al., 2010) para validação, cujo resultado é mostrado no gráfico 1. O artigo (BARROS et al., 2010) calculou a temperatura basal mínima utilizando as unidades fototérmicas para os frutos da mangueira alfa na baixada cuiabana, obtendo como resultado o valor de 10 ºC, sendo o mesmo resultado obtido com a utilização do *software* desenvolvido para os mesmos dados.

Para realizar o teste e a validação descrita, primeiramente, obtiveram-se os dados do referido artigo que foram transformados em arquivo com extensão csv (Figura 4). Na primeira coluna, colocou o número do fruto medido (no exemplo foi o fruto 50), na segunda, o dia da medição (08/10/2007), na terceira, a temperatura mínima do dia (25,3 ºC), na quarta coluna, a temperatura média do dia (29,46 ºC), na quinta coluna, a temperatura máxima do dia (36,3 ºC) e na última coluna, a latitude do local (-15,5).

Figura 4 - Exemplo de arquivo csv com os dados para ser utilzado pelo *software*

```
50;08/10/2007;25,3;29,46;36,3;-15,5
50;09/10/2007;29,3;31,96;40;-15,5
50;10/10/2007;27,6;29,18;34;-15,5
50;11/10/2007;29,5;31,8;39;-15,5
50;12/10/2007;23,8;26,1;34,1;-15,5
50;13/10/2007;23,5;24,54;27,2;-15,5
50;14/10/2007;24,2;25,06;26,9;-15,5
50;15/10/2007;22,1;26,5;32,3;-15,5
50;16/10/2007;27,6;30,5;37,1;-15,5
50;17/10/2007;27,5;29,56;35,8;-15,5
50;18/10/2007;22,1;25,86;31,7;-15,5
50;19/10/2007;27,3;29,26;36,2;-15,5
50;20/10/2007;25;27,62;35,9;-15,5
50;21/10/2007;27;27,92;31;-15,5
```
*Fonte: Autores (2013).*

682 *Ambiência - Revista do Setor de Ciências Agrárias e Ambientais V.10 N.3 Set./Dez. 2014*

Com o arquivo em mãos, foi realizada sua importação no *software* pelo botão importar (Figura 1); depois, foi definido o intervalo de teste de temperatura mínima que foi de 5 ºC até 17 ºC. Após essas configurações, executou-se o algoritmo e obtiveram-se os resultados da tabela 1.

Tabela 1 - Resultados do teste para os dados do referido artigo

| Tb | <b>CV</b> |
|----|-----------|
| 5  | 0,448083  |
| 6  | 0,447857  |
| 7  | 0,447666  |
| 8  | 0,447516  |
| 9  | 0,447418  |
| 10 | 0,447383  |
| 11 | 0,447427  |
| 12 | 0,447567  |
| 13 | 0,44783   |
| 14 | 0,448246  |
| 15 | 0,44886   |
| 16 | 0,449727  |
| 17 | 0,450929  |
|    |           |

*Fonte: Autores (2013).*

Com essa tabela em mãos, é possível obter a Tb com a construção do gráfico desses resultados (Gráfico 1). Os resultados foram confrontados com o apresentado no referido artigo e validados, assim o *software* facilitou o

processo de calcular e obter não só a unidade fototérmica como também a temperatura basal mínima.

# **Conclusão**

Pode-se concluir que o *software* apresentou grande contribuição para a realização do cálculo da temperatura basal mínima, pois assim não será necessário calcular manualmente para cada informação a unidade fototérmica, gerando uma otimização na obtenção dos resultados. O que gera respostas mais confiáveis para entender quanto de energia o objeto do estudo necessita para desenvolver, isso contribui com uma melhor utilização dos recursos financeiros.

O *software* foi testado e validado com os dados do artigo de Barros, et al. (2010), pois os mesmos representam o cultivo experimental de manga Alfa sob condições de cerrado, portanto o *software* facilitou o cálculo da temperatura basal mínima e da unidade fototérmica. O pesquisador pode ter acesso ao *software* a partir do link https://code.google.com/p/tempofisiologico/ source/browse/trunk/, realizando o *download* do arquivo TempoFisiologico.jar, tendo como requisito ter o Java instalado na máquina a ser utilizado.

## **Agradecimentos**

Este trabalho tem apoio do Programa de Pós-Graduação em Física Ambiental na Universidade Federal de Mato Grosso junto com o CNPq.

# **Referências**

ALMEIDA, A. C.; MINGOTI, R.; COELHO, R. D.; LOURENÇO, L. F. Simulação do crescimento do capim Tanzânia irrigado com base na unidade fototérmica, na adubação nitrogenada e na disponibilidade hídrica do período. **Acta Scientiarum Agronomy**, Maringá, v. 33, n. 2, p. 215-222, 2011.

BARBANO, M. T.; DUARTE, A. P.; BRUNINI, O.; RECO, P. C.; PATERNIANI, M. E. A. G.; KANTHACK, R. A. D. Temperatura-base e acúmulo térmico no subperíodo semeaduraflorescimento masculino em cultivares de milho no Estado de São Paulo. **Revista Brasileira de Agrometeorologia**, Santa Maria, v.9, n.2, p. 261-268, 2001.

BARROS, M. P.; ZANETTI, V. B.; FRAGA, C. I. M.; NINCE, P. C. C.; CAMPELO JÚNIOR, J. H.; LOBO, F. A. Unidades fototérmicas e temperatura-base inferior de frutos de mangueira alfa, na baixada cuiabana. **Revista Brasileira de Fruticultura**, Jaboticabal, v.32, n.2, p.479-485, 2010.

MONTEITH, J. L.; ELSTON, J. Climatic constraints on crop production. In: FOWDEN, L.; MANSFIELD, T.; STODDART, J. (Ed.). **Plant adaptation to environmental stress**, London: Chapman & Hall, 1996. 3-18.

OMETO, J. C. **Bioclimatologia vegetal**. São Paulo: Editora Ceres, 1981.

VILLA NOVA, N. A.; PEDRO JÚNIOR, M. J.; PEREIRA, A. R.; OMETTO, J. C. Estimativa de graus dia acumulados acima de qualquer temperatura base, em função de temperaturas máxima e mínima. **Cadernos de Ciências da Terra**, São Paulo, n. 30, 1972.

VILLA NOVA, N. A.; BARIONI, L. G.; PEDREIRA, C. G. S.; PEREIRA, A. R. Modelo para a previsão da produtividade do capim-elefante em função de temperatura do ar, fotoperíodo e frequência de desfolha. **Revista Brasileira de Agrometeorologia**, Santa Maria, v. 7, n. 1, p. 75-79, 1999.

VILLA NOVA, N. A.; CARRETEIRO, M. V.; SCARDUA, R. Um modelo de avaliação do crescimento de cana-de-açúcar (Saccharum spp.) em termos da ação combinada do fotoperíodo e da temperatura média do ar. In: CONGRESSO BRASILEIRO DE AGROMETEOROLOGIA, 2., 1983, Campinas. **Anais...** Campinas: Sociedade Brasileira de Agrometeorologia,1983. p. 31-48.

WARRINGTON, I. J.; KANEMASU, E. T. Corn growth response to temperature and photoperiod. II. Leaf-initiation and leaf-appearance rates. **Agronomy Journal,** n. 75, p. 755-761, 1983.

WENT, F. W. The effect of temperature on plant growth. **Annual Review of Plant Physiology**, v.4, p. 347-362, 1953.